# **Completing New Employee ESS Enrollment**

New Getty employees must log in to Employee Self Service (ESS) to complete required Personal Information and select their Employee Benefits. This can be accomplished:

- While you are at the Getty, simply by logging in to <u>Employee Self Service</u> with the username and password you are assigned, or
- On a personal computer while at home, by logging into <u>WebConnect</u> and then logging in to Employee Self Service from the WebConnect home page.

At right you see the ESS home menu.

- As a new employee, you're required to immediately complete your **Personal Information** and **Benefits** choices.
- Note also that at any time, you may:
  - Update your Personal Information (with new phone numbers, emergency contacts, etc.)
  - View your paychecks and sign up for electronic forms delivery through the **Payroll** menu
  - Record your participation in carpool or alternative transportation rewards programs via the Transportation Program menu.

#### Completing Your Information

#### Personal Information

It's important that you:

- Review your Personal Information Summary to assure that all fields are correct.
- Enter any phone numbers (home, cell, etc.) at which you can be reached. (In case of Getty closure or other urgent business, messages will be left at these numbers.)
- Enter at least one or more emergency contacts.

This information can be updated at any time in the future, as necessary.

Quick Links to Specific Tasks Payroll (Taxation Information) Medical (Aetna or UHC) Add/Review Dependents Select Physician (UHC – HMO) Dental/Vision Health Savings Account (Aetna) Flexible Spending Account Life Insurance

Personal Information

Personal Information Summary
 Home Address
 Phone Numbers
 Email Addresses
 Emergency Contacts

#### Sa Payroll

My Paychecks
 Paycheck Modeler
 W-2 Forms
 W-2/W-2c Consent
 W-4 Tax Information

Benefits

Benefits Enrollment
 Benefits Summary
 Dependent/Beneficiary Info
 Life Events
 View Form 1095-C

Transportation Program

Transportation Program Info
 Create eBlueCard
 Update eBlueCard
 Manage Rewards

# Payroll (Taxation Information)

### W-2/W-2C Consent

You must complete your W-4 Tax Information, and you have an option to receive two year-end tax forms electronically (instead of in hard copy via US Mail).

- If you wish to receive forms online, select W-2/W-2c Consent.
- Select the "I consent..." checkbox, and click Submit.
- As a security measure, you'll be prompted to re-enter your password to verify your identity; do so, and click Submit.

#### W-4 Tax Information

- Click **W-4 Tax Information**, and:
  - Indicate Marital Status
  - Enter total number of allowances you wish to claim (and additional withholding amount, if any)
  - Review the other options and select those that apply
- Click Submit.
- As a security measure, you'll be prompted to re-enter your password to verify your identity; do so, and click Submit.

| Verify Identity                                                                                                  |
|----------------------------------------------------------------------------------------------------|
| To protect your privacy, verify your identity by typing your password. If you are not this user, click Sign Out. |
| User ID:<br>Password:                                                                                            |
| Continue Cancel                                                                                                  |
|                                                                                                    |

| W-2/W-2c Consent Form                                                                                                    |   |
|----------------------------------------------------------------------------------------------------|---|
| Elect or withdraw your election for electronic W-2 or W-2c forms.                                                                                                    |   |
| Your Current Status: No consent received.                                                                                                    |   |
| I consent to receive my W-2 or W-2c form electronically via Employee Self Service. Payroll will no longer send me<br>W-2/W-2c paper statements by mail. I understand that this consent will remain in force until I change it here or<br>request a change in writing. | 2 |
| ✓] consent to receive W-2 and W-2c forms electronically;<br>Submit                                                                                                    |   |

| W-4 Tax Information                                                                                                    |
|----------------------------------------------------------------------------------------------------|
| Social Security Number                                                                                                    |
| J Paul Getty Trust                                                                                                    |
|                                                                                                    |
| You must complete Form W-4 so the Payroll Department can calculate the correct amount of tax to withhold from your pay. Federal<br>income tax is withheld from your wages based on marital status and the number of allowances claimed on this form. You may also<br>specify that an additional doltar amount be withheld. You can file a new Form W-4 anytime your tax situation changes and you choose to<br>have more, or less, tax withheld. |
| Whether you are entitled to claim a certain number of allowances or exemption from withholding is subject to review by the IRS. Your                                                                                                    |
| employer may be required to send a copy of this form to the IRS.                                                                                                    |
|                                                                                                    |
| Home Address                                                                                                    |
|                                                                                                    |
|                                                                                                    |
|                                                                                                    |
|                                                                                                    |
| W-4 Tax Data                                                                                                    |
| Enter total number of Allowances you are claiming 0                                                                                                    |
| Enter Additional Amount, if any, you want withheld from each paycheck                                                                                                    |
| Indicate Marital Status       Single       Married                                                                                                    |
| Check here and select Single status if married but withholding at single rate.<br>Note: If married, but legally separated, or spouse is a nonresident alien,<br>select 'Single' status.                                                                                                    |
| Check here if your last name differs from that shown on your social security card.                                                                                                    |
| You must call 1-800-772-1213 for a new card.                                                                                                    |
| Claim Exemption                                                                                                    |
|                                                                                                    |
| I claim exemption from withholding for the year 2016 and I certify that I meet                                                                                                    |
| BOTH of the following conditions for exemption                                                                                                    |
| Exemption Conditions                                                                                                    |
| Last year I had a right to a refund of ALL Federal income tax withheld because I had NO tax liability.                                                                                                    |
| This year I expect a refund of ALL Federal income tax withheld because I expect to have NO tax liability.                                                                                                    |
| Check this box if you meet both conditions to claim exempt status.                                                                                                    |
|                                                                                                    |
| Under penalties of perjury, I declare that I have examined this certificate and to the best of<br>my knowledge and belief, it is true, correct, and complete.                                                                                                    |
| Submit                                                                                                    |
|                                                                                                    |

# Benefits

Click **Benefits** and then **Benefits Enrollment** to begin the process of selecting from available benefits and adding/enrolling dependents or beneficiaries.

|   |       | <b>.</b> |
|---|-------|----------|
| • | Click | Select.  |

If you partially complete your enrollment and then click **Save & Continue** before exiting, then when you log back in and resume your enrollment, click **Benefits Enrollment > Select** to continue.

#### Benefits Enrollment

 You can make benefits elections at the time of your initial eligibility, during Open Enrollment, or when you have a qualified status change.

 The Information icon provides you with additional information about your enrollment.

 The Select button next to an event means it is currently available for enrollment or changes.

 Use the Select button to begin your enrollment.

 Note: Only events with the Select button may be changed at this time.

 Open Benefit Events

 Event Description
 Event Date

 Hire / Benefits Eligible
 05/09/2016
 Open

After you use the Select button, it will take a few seconds for your benefits enrollment information to load.

• A list of benefits displays; each features an **Edit** button at right; when you click the Edit button, you view choices and make your selections.

| Hire / Benefits Eligible                                                                                                    |                 |               |           |            |           |           |
|----------------------------------------------------------------------------------------------------|-----------------|---------------|-----------|------------|-----------|-----------|
|                                                                                                    |                 |               |           |            |           |           |
| As a new hire or newly benefits eligible employee you must enror<br>date of hire or date you became benefits eligible.<br>If you do not enroll, it may result in no coverage for yourself and a<br>The only time you can change your benefit choices is during Ope | any dependents  |               |           |            |           |           |
| status change.                                                                                                    |                 | -             |           |            |           |           |
| Important: Your enrollment will not be complete until yo                                                                                                    | u Submit the cl | hanges/choice | 95        |            |           |           |
| you've made on the next screen.                                                                                                    |                 |               |           |            |           |           |
| Enrollment Summary                                                                                                    |                 |               |           |            |           |           |
| Medical                                                                                                    |                 |               |           | Before Tax | After Tax | Edit      |
| Current: No Coverage                                                                                                    |                 |               |           |            |           |           |
| New: Waive                                                                                                    |                 |               |           |            |           |           |
| Dental                                                                                                    |                 |               |           | Before Tax | After Tax | Edit      |
| Current: No Coverage                                                                                                    |                 |               |           |            |           |           |
| New: Waive                                                                                                    |                 |               |           |            |           |           |
| Vision                                                                                                    |                 |               |           | Before Tax | After Tax | Edit      |
| Current: No Coverage                                                                                                    |                 |               |           |            |           |           |
| New: Waive                                                                                                    |                 |               |           |            |           |           |
| Health Savings Account                                                                                                    |                 |               |           | Before Tax | After Tax | Edit      |
| Current: No Coverage                                                                                                    |                 |               |           |            |           |           |
| New: No Coverage                                                                                                    |                 |               |           |            |           | =         |
| Flex Spending Health                                                                                                    |                 |               |           | Before Tax | After Tax | Edit      |
| Current: No Coverage                                                                                                    |                 |               |           |            |           |           |
| New: No Coverage                                                                                                    |                 |               |           |            |           | et al.    |
| New: No Coverage                                                                                                    | 1-1-1-1         |               | 1-1-1-1   | 10 - 2 - 2 |           | 2 - 2 - 2 |
| Voluntary Dependent Life                                                                                                    |                 |               |           | Before Tax | After Tax | Edit      |
| Current: No Coverage                                                                                                    |                 |               |           |            |           |           |
| New: No Coverage                                                                                                    |                 |               |           |            |           |           |
| Voluntary AD and D                                                                                                    |                 |               |           | Before Tax | After Tax | Edit      |
| Current: No Coverage                                                                                                    |                 |               |           |            |           |           |
| New: No Coverage                                                                                                    |                 |               |           |            |           |           |
| Legal Services                                                                                                    |                 |               |           | Before Tax | After Tax | Edit      |
| Current: No Coverage                                                                                                    |                 |               |           |            |           |           |
| New: No Coverage                                                                                                    |                 |               |           |            |           |           |
| This table summarizes estimated costs for your new benefit cho                                                                                                    | ices.           |               |           |            |           |           |
| Election Summary                                                                                                    |                 |               |           |            |           |           |
| Summarized estimates for new Benefit Elections                                                                                                    | Total           | Before Tax    | After Tax |            |           |           |
| Costs                                                                                                    | 0.00            | 0.00          | 0.00      |            |           |           |
| Your Costs                                                                                                    | 0.00            | 0.00          |           |            |           |           |
| Tour Costs                                                                                                    | 0.00            | 0.00          | 0.00      |            |           |           |
|                                                                                                    |                 |               |           |            |           |           |
| Save and Continue I Have No Changes                                                                                                    |                 |               |           |            |           |           |
| that the onaligo                                                                                                    |                 |               |           |            |           |           |

When you complete all benefit selections, click Save and Continue (at bottom).

# Medical

When you click the **Edit** button to the right of **Medical**, you see four choices.

Review your costs for your *Coverage Level* and, if desired, review further details by clicking the *Summary of Benefits and Coverage* hyperlink that follows each choice.

Click the button to the left of the Medical Plan, then follow the steps to complete your medical plan enrollment.

If you are enrolling in a UHC HMO plan, go to UHC HMO (p. 5).

If you are enrolling in the Aetna plan, go to <u>Aetna</u> (p. 10).

If you are enrolling dependents, go to Enroll Dependents (p. 12).

Additional benefits start on p. 14.

#### Medical Our medical choices promote wellness as part of their benefits and are available to protect you and your dependents if you become sick or injured. Im portant! Your current coverage is: No Coverage. Coverage for this plan will be waived if 0 you do not make an election. Your enrollment on this page may affect your choices for the following type(s) of coverage: Health Savings Account Complete your enrollment on this page before enrolling in the benefit plans listed. Select an Option Here Are Your Available Options With Your Costs Overview of Plan Costs Select one of the following plans 0 UHC Signature Value Advantage One of the two HMO plans offered by the Getty through UnitedHealthcare. With the HMOs, you pay set copays or prices for all services. You must elect a Primary Care Provider (PCP) from the appropriate UnitedHealthcare network. This is the lower cost HMO plan and has a narrower network of doctors and hospitals Summary of Benefits and Coverage Coverage Level Your Costs Tax Class Employee Only Before-Tax Emp. + one dependent Before-Tax Emp. + two or more dependents Before-Tax Employee + DomPtnr or DPChild Before and After Ta Employee + EmpChId + DomPtnr Before and After Ta Employee + DomPtnr + DPChldrn Before and After Ta Employee + EmpChild + DP+DPChild Before and After Ta Employee + EmpChld + 1DPChld Before and After Ta Employee + EmpChld + DPChldrn Before and After Ta O UHC Signature Value Plan One of the two HMO plans offered by the Getty through UnitedHealthcare. With the HMOs, you pay set copays or prices for all services. You must elect a Primary Care Provider (PCP) from the appropriate UnitedHealthcare network. This is the higher cost HMO plan and has a broader network of doctors and hospitals including UCLA and Cedars-Sinai doctors and hospitals. Summary of Benefits and Coverage Coverage Level Your Costs Tax Class Before-Tax Employee Only Before-Tax Emp. + one dependent Before-Tax Emp. + two or more dependents Employee + DomPtnr or DPChild Before and After Ta Employee + EmpChId + DomPtnr Before and After Ta Employee + DomPtnr + DPChldrn Before and After Ta Employee + EmpChId + DP+DPChId Before and After Ta Employee + EmpChId + 1DPChId Before and After Ta Employee + EmpChld + DPChldrn Before and After Ta Aetna HDHP Plan The Getty offers a high deductible health plan (HDHP) through Aetna. Under the HDHP, you can see any doctor you want. You will pay less if you see a doctor who is in the Aetna PPO Network You are responsible for meeting the deductible on the plan first, and then you will pay a percentage of the cost of services called coinsurance. Aetna HDHP is eligible for a Health Savings Account (HSA). If you enroll in the HDHP plan and meet the HSA qualifying criteria, you may enroll in an HSA. Aetna HDHP, combined with the HSA, is designed to provide you with cost effective coverage and an opportunity to save money on a tax-free basis for both current and future health care expenses. (HSA contributions are tax-free at the federal level only.) Summary of Benefits and Coverage Coverage Level Your Costs Tax Class Employee Only Before-Tax Emp. + one dependent Before-Tax Emp. + two or more dependents Before-Tax Employee + DomPtnr or DPChild Before and After Ta Employee + EmpChld + DomPtnr Before and After Ta Employee + DomPtnr + DPChldrn Before and After Ta Before and After Ta Employee + EmpChid + DP+DPChid Employee + EmpChId + 1DPChId Before and After Ta Employee + EmpChId + DPChIdrn Before and After Ta ۲ Waive Update and Continue Discard Changes

# UnitedHealthcare (HMO)

# Select Primary Care Physician (UHC)

- If you chose one of the HMO plans offered by United Healthcare (UHC), you will need to indicate your Primary Care Physician as follows:
  - Scroll down and click the **Select a Provider** hyperlink.

| Enrollment in this plan requires that you select a primary care p<br>enrolling in a UHC plan, changing plans, or adding a depender<br>care provider (PCP). Use the "Select a Provider" link below to fir<br>Select either "Search for a doctor in the Signature Value network<br>the Signature Value Advantage network." (Please check to be s<br>is accepting new patients.) If you do not elect a PCP, enter 9996 | nt, you must select a primary<br>nd a primary care provider.<br>k" or "Find a doctor or hospital in<br>ure that your selected provider |
|----------------------------------------------------------------------------------------------------|----------------------------------------------------------------------------------------------------|
| one will be assigned to you by UnitedHealthcare.                                                                                                    |                                                                                                    |
| If you are already enrolled with UHC and would like to change y must contact UHC directly at 877-630-5898.<br>If you are not changing plans and would like to change your Print                                                                                                    |                                                                                                    |
| contact UHC directly.                                                                                                    | ×                                                                                                    |
| Specify a Primary Care Provider ID                                                                                                    | Select a Provider                                                                                                    |
|                                                                                                    |                                                                                                    |
|                                                                                                    | lonto                                                                                                    |
| Check here to use the same provider for all your depend                                                                                                    | lents                                                                                                    |
|                                                                                                    | lents                                                                                                    |
| Check here to use the same provider for all your depend                                                                                                    | lents                                                                                                    |

• Click OK.

| Benefits Enrollment                                                                                                    |
|----------------------------------------------------------------------------------------------------|
| Medical                                                                                                    |
| Select the <b>OK</b> button to proceed. This will open a new web browser.<br>When you have finished, close the new web browser. Then select <b>Return to</b><br><b>Enrollment</b> to go back to your benefits information. |
| OK Beturn                                                                                                    |

 The United Healthcare home page displays in a new browser window; scroll down, locate your HMO plan, and click the corresponding Search for a doctor hyperlink.

# You have 2 Health Plan Options Plan Option: SignatureValue™ When you enroll in a UnitedHealthcare SignatureValue plan, you get a network plan with a contracted/participating primary care physician who is your first contact to help guide you to the right treatment, or the right specialist, at the right time. See your benefit plan documents for specific coverage details. View Summary: SignatureValue™ Plan Option: SignatureValue™ Advantage The SignatureValue Advantage plan has a special network of physicians and facilities, all selected for their ability to keep health care costs down while delivering care that meets national standards. Find a doctor or hospital in the SignatureValue Advantage network

- See your benefit plan documents for specific coverage details.
- Olew Summary: SignatureValue ™ Advantage

 This is an informational screen. Click the X in upper right hand corner.

#### Primary Care Provider Information

#### Urgent Care

As part of our commitment to keeping you informed, UnitedHealthcare provides a list of Independent Practice Association (IPA) and Primary Medical Group (PMG) links to your assigned IPA/PMG website.

If you have a serious or life-threatening emergency, please dial emergency services or go immediately to your nearest Emergency Room Facility.

If you are seeking Urgent Care services but your situation is not an emergency, please contact your Primary Care Physician (PCP). If you don't know where to find Urgent Care information, please contact the IPA/PMG phone number on your Member ID Card.

View CA Medical Group and Urgent Care Information

#### UCSD Medical Group or Loma Linda University Health Care

If you wish to choose a primary care physician affiliated with UCSD Medical Group or Loma Linda University Health Care, you may do so only during your open enrollment period, which is determined by your employer, unless you are a new member (such as a new employee) or a current UnitedHealthcare member's newly eligible dependent. Otherwise, you may not transfer to a primary care physician affiliated with one of these medical groups.

#### Specialists

Generally, for UnitedHealthcare SignatureValue™ members to receive care from a Specialist in network, the member must receive an approved referral from his/her Primary Care Physician. For more information regarding covered services from Specialists, please refer to your Combined Evidence of Coverage and Disclosure Form or contact Customer Service at the number on the back of your ID card.

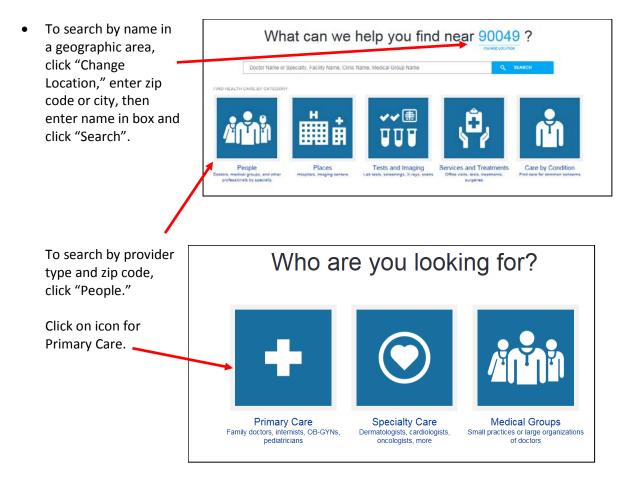

• Click on provider type (in blue).

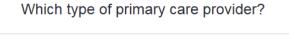

# Primary Care Physician (PCP) The first person you call when you have a medical concern. Primary care providers can be doctors in family practice, internal medicine, pediatrics or other specialties. Family Doctor Family physicians provide preventive care and treatment for people of all ages. Practices may include obstetrics and gynecology, internal medicine, pediatrics, geriatrics, and psychiatry. Generalist Generalisis (also general practitioners or GPs) prefer not to focus on a narrow specially. Most provide primary care and usually are family doctors, internisis, or pediatricians. Internist An internal medicine doctor (internist) provides care for adults. Internists care for people with a wide variety of diseases or conditions; some have a speciality such as endocrinology, gastroenterology, or pulmonology. **OB-GYN** OB-GYNs specialize in women's health. Obstetricians (the OB in OB-GYN) manage women during pregnancy, delivery, and immediately after birth. Gynecologists specialize in sexual and reproductive health. Obstetrician Obstetricians are medical doctors who specialize in pregnancy, delivery, and caring for mothers and bables right after birth. Pediatrician Pediatricians specialize in caring for children, from newborns to teens. Other Physicians Other physician specialities that could provide primary care services

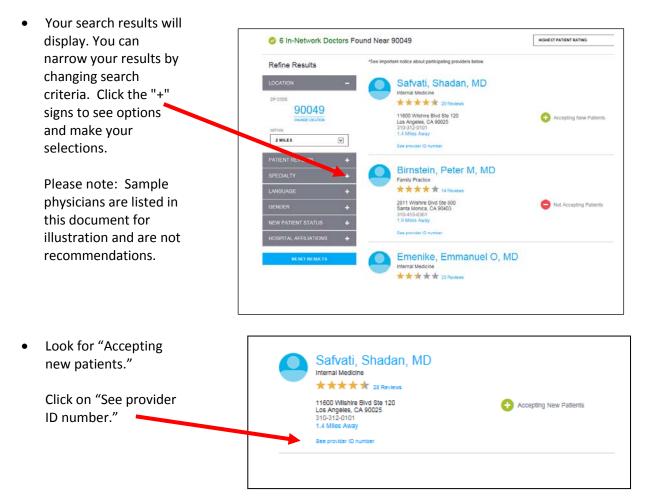

| <ul> <li>On the right, you will<br/>see the medical group<br/>choices and related<br/>enrollment IDs. You<br/>will enter the<br/>enrollment ID into<br/>Employee Self Service.</li> </ul>                                                                                                    | Reg<br>Dow<br>ID: 0<br>Acce<br>Inde<br>Asso                                                                                                    | al Groups<br>al Medical Group<br>ntown Los Angeles Region<br>141630372<br>ess Santa Monica<br>pendent Physicians<br>ociation<br>255170036 |                                      |
|----------------------------------------------------------------------------------------------------|----------------------------------------------------------------------------------------------------|----------------------------------------------------------------------------------------------------|--------------------------------------|
| <ul> <li>Return to ESS by<br/>clicking on tab at top<br/>of page; scroll to the<br/>Specify a Primary<br/>Care Provider ID field.<br/>Type in PCP ID.</li> <li>Click "Check here to<br/>use the same provider<br/>for all your<br/>dependents," if<br/>appropriate.</li> <li>Click Update and<br/>Continue.</li> </ul> |                                                                                                    |                                                                                                    | Select a Provider                    |
| •<br>Or, click "Dependent                                                                                                    | Benefits Enrollment                                                                                                    |                                                                                                    |                                      |
| Provider List" to enter<br>PCPs for your<br>dependents.                                                                                                    |                                                                                                    |                                                                                                    | intil you Submit the changes/choices |
| Enter the Health                                                                                                    | you've made on the second second s | ie next screen.                                                                                                    |                                      |
| Provider ID.                                                                                                    | Dependent Information                                                                                                    |                                                                                                    |                                      |
| Click <b>Return</b> .                                                                                                    | Name                                                                                                    | Provider Detail Provider Detail                                                                                                    | Health Provider ID                   |
|                                                                                                    |                                                                                                    |                                                                                                    | 101000001                            |
|                                                                                                    | Return                                                                                                    | Cancel                                                                                                    |                                      |

You will return to medical options. Click **Update and Continue**.

#### Review Your Medical Elections -

• Verify that your chosen plan is noted in *Your Choice*, and that your *Dependent Information* is correct, and then click **Update Elections**.

| Benefits Enrollment                           |                         |                                           |  |  |  |
|-----------------------------------------------|-------------------------|-------------------------------------------|--|--|--|
| Medical                                       |                         |                                           |  |  |  |
|                                               |                         |                                           |  |  |  |
| important: Your enroi<br>you've made on the n |                         | lete until you Submit the changes/choices |  |  |  |
| Your Choice                                   |                         |                                           |  |  |  |
| You have chosen UHC Signa                     | ature Value Advantage w | ith Emp. + one dependent coverage.        |  |  |  |
| Your Estimated Per-Pay-F                      | Period Cost             |                                           |  |  |  |
| Your Cost                                     |                         |                                           |  |  |  |
| Your Covered Dependents                       |                         |                                           |  |  |  |
|                                               |                         |                                           |  |  |  |
| Dependent Information                         |                         |                                           |  |  |  |
| Name                                          |                         |                                           |  |  |  |
| 1                                             | Child 1048903331        |                                           |  |  |  |
| t                                             |                         |                                           |  |  |  |
| Notes                                         |                         |                                           |  |  |  |

This coverage is effective on 07/01/2016. Once submitted, deductions for this election will appear on the next paycheck available for processing. (This may or may not be the first paycheck you receive after making these elections.) Your first deduction will be prorated based on your coverage begin date; subsequent deductions will likely be the estimated per-pay-period amount shown above.

Update Elections Discard Changes

Select the Update Elections button to store your choices.

Select the Discard Changes button to go back and change your choices.

# Aetna HDHP

• Select Aetna HDHP and click **Update and Continue.** 

#### **Review Your Medical Elections**

• Verify that your chosen plan is noted in *Your Choice*, and that your *Dependent Information* is correct, and then click **Update Elections**.

| Aedical                                                                                 |                                                                                    |                                               |
|-----------------------------------------------------------------------------------------|------------------------------------------------------------------------------------|-----------------------------------------------|
| neulear                                                                                 |                                                                                    |                                               |
| im portant: Your e<br>you've made on ti                                                 |                                                                                    | om plete until you Submit the changes/choices |
| Your Choice                                                                             |                                                                                    |                                               |
| You have chosen Aetna                                                                   | HDHP Plan with Emp.                                                                | + two or more dependents coverage.            |
| Your Estimated Per-P                                                                    | ay-Period Cost                                                                     |                                               |
| Your                                                                                    | Cost                                                                               |                                               |
| Your Covered Depend                                                                     | ante                                                                               |                                               |
| Total Covered Depend                                                                    | enta                                                                               |                                               |
|                                                                                         |                                                                                    |                                               |
|                                                                                         |                                                                                    |                                               |
| Dependent Informatio                                                                    | n                                                                                  |                                               |
| Dependent Informatio<br>Nam e                                                           | Π                                                                                  | Relationship                                  |
|                                                                                         | n                                                                                  | Relationship<br>Spouse                        |
|                                                                                         | n :                                                                                |                                               |
|                                                                                         | n :<br>60                                                                          | Spouse                                        |
| Nam e                                                                                   | n                                                                                  | Spouse<br>Child                               |
| Name<br>Michael Smith                                                                   | n                                                                                  | Spouse<br>Child                               |
| Nam e<br>Michael Smith<br>Notes<br>This coverage is effectiv<br>in the next paycheck av | e on 05/09/2016. Once<br>ailable for processing<br>se elections.) <b>Your firs</b> | Spouse<br>Child                               |

# Health Savings Account

 You will be prompted to answer a few questions to determine your eligibility to participate in a Health Savings Account; answer the questions and scroll down to click Confirm.

| tefts Certificate                                                                                                    | × |
|----------------------------------------------------------------------------------------------------|---|
| HSA Eligibility Certification                                                                                                    | ^ |
| Please answer the following questions to confirm your eligibility to make a contribution to a Health Saving<br>Account and/or receive a contribution from your employer. | 5 |
| Are you enrolled in Medicare?                                                                                                    |   |
| Answer                                                                                                    |   |
| () Yes                                                                                                    |   |
| No                                                                                                    |   |
| Are you enrolled in Tricare Coverage?                                                                                                    |   |
| Answer                                                                                                    |   |
| O Yes                                                                                                    |   |
| No                                                                                                    |   |
| Will you be covered by a health plan that is not a qualified high deductible health plan?                                                                                |   |
| Answer                                                                                                    |   |
| () Yes                                                                                                    |   |
| No                                                                                                    |   |
| Will you have a general purpose health care Flexible Spending Account (not with the Getty)?                                                                              |   |
| Answer                                                                                                    |   |
| () Yes                                                                                                    |   |
| No                                                                                                    |   |
| Will you have a Health Reimbursement Account (HRA)?                                                                                                    |   |
| Answer                                                                                                    | ( |
| () Yes                                                                                                    |   |
| No                                                                                                    |   |
| Have you received Veterans Administration benefits in the 3 months prior to enrolling in the HSA?                                                                        |   |
| Answer                                                                                                    |   |
| O Yes                                                                                                    |   |
| No                                                                                                    | ~ |

- If eligible, you may choose from three • options:
  - **Employee & Getty Contrib**
  - **Getty Contrib Only** •
  - Waive •

Note that if you choose Waive, you will not receive the Getty Contribution.

#### Health Savings Account

HSA Plans allow you to invest tax-free money towards current and future medical payments. You must be enrolled in the PPO/HDHP to qualify for this plan. You must re-enroll in this coverage each year Please review the  $\underline{\mathsf{IRS}\ \mathsf{guidelines}}$  on eligible medical expenses under an HSA and HSA

contribution limits. If you were not an HSA-eligible individual for the entire year or changed your coverage during the year, you may be subject to different contribution limits.

Important! Your current coverage is: No Coverage. You will continue with this coverage if 0 you do not make a choice.

This benefit plan requires enrollment in one of the following plans: Medica

Changing your choices for any of the benefit plans listed above may invalidate your enrollment on this page.

Your enrollment on this page may affect your choices for the following type(s) of coverage: Flex Spending Health

Complete your enrollment on this page before enrolling in the benefit plans listed.

Select an Option

- O HSA Employee & Getty Contrib
- O HSA Getty Contrib Only O Waive

Update and Continue Discard Changes

| Employee & Getty Contrib                                                                                                    | Getty Contrib Only                                                                                                    |
|----------------------------------------------------------------------------------------------------|----------------------------------------------------------------------------------------------------|
| <ul> <li>HSA - Employee &amp; Getty Contrib</li> <li>HSA - Getty Contrib Only</li> <li>Waive</li> <li>You may enter your total elected annual contribution amount which will be divided and deducted on a per pay period basis. By enrolling in the plan, you are certifying that you meet all qualifications to contribute your elected amount and receive the employer contribution, and that you are responsible for any penalties incurred based on excess contributions.</li> </ul> | <ul> <li>HSA - Employee &amp; Getty Contrib</li> <li>HSA - Getty Contrib Only</li> <li>Waive</li> <li>Your employer is currently fully funding all contributions to this plan. By enrolling in the plan, you are certifying that you meet all qualifications to receive the employer contribution, and that you are responsible for any penalties incurred based on excess contributions.</li> </ul> |
| Calculations                                                                                                    | Calculations                                                                                                    |
| Maxim um total contribution \$6750.00<br>Em ployer Annual Contribution Am ount \$1500.00<br>Maxim um Em ployee Annual Contribution \$6250.00<br>Minim um Em ployee Annual Contribution \$26.00<br>Total Elected Contribution Am ount \$0.00                                                                                                    | Employer Annual Contribution Amount \$1500.00 Update and Continue Discard Changes                                                                                                    |

- Make your selection; if you choose Employee & Getty Contrib, enter your Total Elected Contribution • Amount.
- Select Update and Continue. Review elections and click Update Elections. •

#### To Enroll Dependents...

- If your eligible dependents are entered into ESS, you will be prompted to choose whether or not to enroll them. You may:
  - Enroll any or all dependents listed by clicking the checkbox to the left of each name, and then clicking **Update and Continue**.
  - Leave the checkboxes un-checked (if you do not wish to enroll any dependents) and click **Update and Continue**.
  - Add new dependents or review existing dependents' information by clicking Add/Review Dependents.

#### If you need to Add/Review Dependents...

 Once you click the Add/Review Dependents button (shown above), you will enter the dependent's Personal Information and Status Information (shown at right).

Note: Required fields are preceded by an asterisk (\*).

When the fields are complete, scroll down and click **Save**.

|           | any of the following individuals for o<br>to the dependent's name. | coverage under this plan by checking the |
|-----------|--------------------------------------------------------------------|------------------------------------------|
| )ependent |                                                                    |                                          |
| Enroll    | Nam e                                                              | Relationship                             |
|           |                                                                    | Spouse                                   |
|           |                                                                    | Child                                    |
|           |                                                                    |                                          |

| Personal Information  *First Name John Middle Name *Last Name Smith Name Prefix Name Suffix Name Stiffix |               |              |
|----------------------------------------------------------------------------------------------------|---------------|--------------|
| Middle Nam e<br>"Last Nam e Smith<br>Nam e Prefix                                                        |               |              |
| *Last Name Smith<br>Name Prefix                                                                          |               |              |
| Name Prefix                                                                                              |               |              |
|                                                                                                    |               |              |
| Name Suffix                                                                                              |               |              |
|                                                                                                    |               |              |
| "Date of Birth 03/01/2016                                                                                |               |              |
| "Gender Male 🗸 🗸                                                                                         |               |              |
| SSN                                                                                                    | (Social Secur | rity Number) |
| *Relationship to Employee Child 🗸 🗸                                                                      |               |              |
| *Marital Status Single V Disabled No V                                                                   | As of         | B            |
|                                                                                                    | AS 01         |              |
| Address and Telephone                                                                                    |               |              |
|                                                                                                    |               |              |
| ☑ Same Address as Employee                                                                               |               |              |
| Country                                                                                                  |               |              |
| Address                                                                                                  |               |              |
|                                                                                                    |               |              |

• You may be prompted to certify the dependent by answering several questions; do so, and click **Agree**.

 You may then enroll your new dependent(s) (and any previously entered dependents) into your Medical plan choice by selecting the checkbox to the left of the name(s) and clicking Update and Continue.

| Child Certit                                                                                                    | fication                                                                                                    |                                                                                                    |
|----------------------------------------------------------------------------------------------------|----------------------------------------------------------------------------------------------------|----------------------------------------------------------------------------------------------------|
| You are adding a                                                                                                    | child to the system and are required t                                                                                                    | to attest to the following:                                                                                                    |
|                                                                                                    |                                                                                                    |                                                                                                    |
|                                                                                                    | my natural, adopted or step child, or I                                                                                                    | have legal guardianship of this child.                                                                                                    |
| Answer<br>Yes                                                                                                    |                                                                                                    |                                                                                                    |
|                                                                                                    |                                                                                                    |                                                                                                    |
| O No                                                                                                    |                                                                                                    |                                                                                                    |
|                                                                                                    | s not my child and is covered on benef                                                                                                    | fits, I may be liable to pay incurred claims.                                                                                                    |
| Answer                                                                                                    |                                                                                                    |                                                                                                    |
| Agree                                                                                                    |                                                                                                    |                                                                                                    |
| O Disagree                                                                                                    |                                                                                                    |                                                                                                    |
| I understand th                                                                                                    | nat I may be required to provide suppo                                                                                                    | rting documentation of this relationship to HR.                                                                                                    |
| Answer                                                                                                    |                                                                                                    |                                                                                                    |
| • Yes                                                                                                    |                                                                                                    |                                                                                                    |
| O No                                                                                                    |                                                                                                    |                                                                                                    |
|                                                                                                    | displays all individuals currently                                                                                                    | y in ESS who are eligible to be your                                                                                                    |
| The following list<br>dependents. If an<br>see his/her statu<br>questions about<br>You may enroll an<br><b>Enroll</b> box next to                      | displays all individuals currently<br>i individual is missing from this<br>s. You may also use this button<br>why a dependent may not be eli                                                                                             | list, use the Add/Review Dependents button<br>to add new dependents to your list. For                                                                                                    |
| The following list<br>dependents. If an<br>see his/her statu<br>questions about<br>You may enroll ai<br>Enroll box next to<br>Dependent                | displays all individuals currently<br>i nidividual is missing from this<br>s. You may also use this button<br>why a dependent may not be elii<br>ny of the following individuals for<br>the dependent's name.                            | list, use the Add/Review Dependents button<br>to add new dependents to your list. For<br>gible, contact <u>HR Benefits</u> .<br>r coverage under this plan by checking the                                    |
| The following list<br>dependents. If an<br>see his/her statu<br>questions about<br>You may enroll an<br><b>Enroll</b> box next to                      | displays all individuals currently<br>n individual is missing from this<br>s. You may also use this button<br>why a dependent may not be eli<br>ny of the following individuals for                                                      | list, use the Add/Review Dependents button<br>to add new dependents to your list. For<br>gible, contact <u>HR Benefits</u> .                                                                                  |
| The following list<br>dependents. If an<br>see his/her statu<br>questions about<br>You may enroll ai<br>Enroll box next to<br>Dependent                | displays all individuals currently<br>i nidividual is missing from this<br>s. You may also use this button<br>why a dependent may not be elii<br>ny of the following individuals for<br>the dependent's name.                            | list, use the Add/Review Dependents button<br>to add new dependents to your list. For<br>gible, contact <u>HR Benefits</u> .<br>r coverage under this plan by checking the                                    |
| The following list<br>dependents. If an<br>see his/her statu<br>questions about<br>You may enroll an<br>Enroll box next to<br>Dependent<br>Enroll      | displays all individuals currently<br>i nidividual is missing from this<br>s. You may also use this button<br>why a dependent may not be elii<br>ny of the following individuals for<br>the dependent's name.                            | list, use the Add/Review Dependents button<br>to add new dependents to your list. For<br>gible, contact <u>HR Benefits</u> .<br>r coverage under this plan by checking the<br>Relationship                    |
| The following list<br>dependents. If an<br>see his/her statu<br>questions about<br>You may enroll an<br>Enroll box next to<br>Dependent<br>Enroll      | displays all individuals currently<br>i nidividual is missing from this<br>s. You may also use this button<br>why a dependent may not be elii<br>ny of the following individuals for<br>the dependent's name.                            | list, use the Add/Review Dependents button<br>to add new dependents to your list. For<br>gible, contact <u>HR Benefits</u> .<br>r coverage under this plan by checking the<br>Relations hip<br>Spouse         |
| The following list<br>dependents. If an<br>see his/her statu<br>questions about<br>You may enroll an<br>Enroll box next to<br>Dependent<br>Enroll<br>I | idisplays all individuals currently<br>i individual is missing from this<br>s. You may also use this button<br>why a dependent may not be elii<br>ny of the following individuals for<br>the dependent's name.<br>Nam e<br>Michael Smith | list, use the Add/Review Dependents button<br>to add new dependents to your list. For<br>gible, contact <u>HR Benefits</u> .<br>r coverage under this plan by checking the<br>Relationship<br>Spouse<br>Child |

## Dental

• Edit **Dental** coverage, choose to either waive or add coverage and, if you add coverage, choose which dependents to enroll.

When you've finished, click **Update and Continue**, followed by **Update Elections**.

| MetLife Dental                 |            |                              |
|--------------------------------|------------|------------------------------|
| Coverage Level                 | Your Costs | Tax Class                    |
| Employee Only                  | \$5.84     | Before-Tax                   |
| Emp. + one dependent           | \$18.00    | Before-Tax                   |
| Emp. + two or more dependents  | \$31.29    | Before-Tax                   |
| Employee + DomPtnr or DPChild  | \$18.00    | Before and After Ta          |
| Employee + EmpChild + DomPtnr  | \$31.29    | Before and After Ta          |
| Employee + DomPtnr + DPChldrn  | \$31.29    | Before and After Ta          |
| Employee + EmpChld + DP+DPChld | \$31.29    | Before and After Ta          |
| Employee + EmpChId + 1DPChId   | \$31.29    | Before and After Ta          |
| Employee + EmpChId + DPChIdrn  | \$31.29    | Before and After $T\epsilon$ |
| O Waive                        |            |                              |
| Enroll Y our Dependents        |            |                              |

The following list displays all individuals currently in ESS who are eligible to be your dependents. If an individual is missing from this list, use the Add/Review Dependents button to see hisher status. You may also use this button to add new dependents to your list. For questions about why a dependent may not be eligible, contact <u>HR Benefits</u>.

You may enroll any of the following individuals for coverage under this plan by checking the Enroll box next to the dependent's name.

| _        |               | Relationship |  |  |  |
|----------|---------------|--------------|--|--|--|
| ✓        |               | Spouse       |  |  |  |
| <b>~</b> |               | Child        |  |  |  |
| ✓        | Michael Smith | Child        |  |  |  |

### Vision

 Edit Vision coverage, choose to either waive or add coverage. If you are enrolled in a Getty medical plan, select VSP Vision Free. If you have waived Getty medical, select VSP Vision Buy to add coverage. If you add coverage, choose which dependents to enroll.

When you've finished, click **Update and Continue**, followed by **Update Elections**.

Select one of the following plans:

VSP Vision Free (with Medical)

Vision Coverage allows you and your dependents to see an eye doctor and provides a prescription eyeware allowance to assist with your eye care needs. The VSP Vision Free plan is provided at no cost to you and your dependents if you elect to enroll in one of our medical plans.

| Coverage Level                   | Your Costs | Tax Class      |
|----------------------------------|------------|----------------|
| Employee Only                    | \$         | 0.00 After-Tax |
| Emp. + one dependent             | \$0        | 0.00 After-Tax |
| Emp. + two or more dependents    | \$0        | 0.00 After-Tax |
| Employee + DomPtnr or DPChild    | \$0        | 0.00 After-Tax |
| Employee + EmpChid + DomPtnr     | \$0        | 0.00 After-Tax |
| Employee + DomPtnr + DPChldrn    | \$0        | 0.00 After-Tax |
| Employee + EmpChild + DP+DPChild | \$(        | 0.00 After-Tax |
| Employee + EmpChId + 1DPChId     | \$0        | 0.00 After-Tax |
| Employee + EmpChld + DPChldrn    | \$0        | 0.00 After-Tax |

O VSP Vision Buy (no Medical)

If you decide to waive enrolling in our one of our Medical Plans, you may elect to buy the vision plan. Please elect VSP Vision Buy plan and enroll any or all eligible dependents.

| Coverage Level                   | Your Costs | Tax Class     |
|----------------------------------|------------|---------------|
| Employee Only                    | \$6.       | 65 Before-Tax |
| Emp. + one dependent             | \$9.       | 63 Before-Tax |
| Emp. + two or more dependents    | \$17.      | 14 Before-Tax |
| Employee + DomPtnr or DPChild    | \$6.       | 65 Before-Tax |
| Employee + EmpChild + DomPtnr    | \$14.      | 16 Before-Tax |
| Employee + DomPtnr + DPChldrn    | \$6.       | 65 Before-Tax |
| Employee + EmpChild + DP+DPChild | \$10.      | 40 Before-Tax |
| Employee + EmpChild + 1DPChild   | \$14.      | 16 Before-Tax |
| Employee + EmpChld + DPChldm     | \$10.      | 40 Before-Tax |

O Waive

# Flex Spending (Health and Dependent Day Care)

- If you choose to establish a Flexible Spending Account for Health costs, click Edit and click either:
  - FSA Health Care (if you chose one of the Medical HMO plans), or
  - FSA Limited Purpose (if you enrolled in the Health Savings Account, you may also allocate an amount in this Limited FSA to be used for dental and vision expenses).
- Enter the annual pledge amount, and click **Update and Continue**. Then click **Update Elections**.
- For Flexible Spending Account for Dependent Day Care costs, click **Edit** and click either:
  - No, I do not want to enroll, or
  - FSA Dependent Day Care

If you choose the latter, enter the annual pledge amount, and click **Update and Continue**. Then click **Update Elections**.

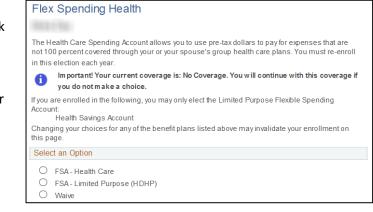

| O FSA - Health Care                                                                                 |                                                                                                    |
|----------------------------------------------------------------------------------------------------|----------------------------------------------------------------------------------------------------|
| <ul> <li>FSA - Limited Purpose (HDHP)</li> </ul>                                                    |                                                                                                    |
| O Waive                                                                                             |                                                                                                    |
| This plan requires that you specify an annual pledge am<br>among the pay periods for the plan year. | ount. This amount will be divided equally                                                                                             |
| Annual Pledge Worksheet                                                                             | Select the <b>Work sheet</b> button to help calculate your<br>annual pledge for this plan year and see the per-pay-<br>period amount. |
| Update and Continue Discard Changes                                                                 | 1                                                                                                    |
| biscard online                                                                                      |                                                                                                    |
| ○ No. I do not want to enroll                                                                       |                                                                                                    |
| <ul> <li>FSA-Dependent Day Care</li> </ul>                                                          |                                                                                                    |
|                                                                                                    |                                                                                                    |
| This plan requires that you specify an annual pledge am<br>among the pay periods for the plan year. | ount. This amount will be divided equally                                                                                             |
| Annual Pledge Worksheet                                                                             | Select the <b>Worksheet</b> button to help calculate your<br>annual pledge for this plan year and see the per-pay-<br>period amount.  |
|                                                                                                    |                                                                                                    |
| Update and Continue Discard Changes                                                                 |                                                                                                    |

# Life Insurance

While this coverage is provided by Getty automatically, it is crucial that you click **Edit** and designate one or more beneficiaries!

- Click Edit.
- Scroll down to review the individuals that you may choose as beneficiaries.
  - If the individual(s) you wish to choose as beneficiaries are displayed, enter (as percentages)
     Primary Allocations and Secondary Allocations (example below).
  - If you wish to add additional individuals to designate as Beneficiaries, click Add/Review Beneficiaries, and complete the information as prompted. (These prompts are the same as those in Add/Review Dependents, above.)
- Once you've entered the desired Primary and Secondary Allocations, select the Acknowledgment checkbox, click Update and Continue, and then click Update Elections.

| w Secondar<br>Allocatio |
|-------------------------|
|                         |
|                         |
|                         |
|                         |

| Allocation Details                           |                                                                                                    |                                       |                                                        |                           |                             |
|----------------------------------------------|----------------------------------------------------------------------------------------------------|---------------------------------------|--------------------------------------------------------|---------------------------|-----------------------------|
| Name                                         | Relationship                                                                                                    | Current<br>Primary<br>Percent         | Current<br>Secondary<br>Percent                        | New Primary<br>Allocation | New Secondary<br>Allocation |
|                                              | Spouse                                                                                                    |                                       |                                                        | 100                       |                             |
| -                                            | Child                                                                                                    |                                       |                                                        |                           | 50                          |
| Michael Smith                                | Child                                                                                                    |                                       |                                                        |                           | 50 ×                        |
| any previous designed<br>remains valid until | nt<br>) this beneficiary designation will be ef<br>pations submitted online or in paper for<br>submit a new one; and (3) if I am marri<br>iciary, I will be required to submit a <u>spor</u> | m; (2) a benefici<br>ed and do not na | /2016 and super<br>ary designation g<br>me my spouse a | enerally<br>s my          | 100                         |
| Update and Continue                          | Discard Changes                                                                                                    |                                       |                                                        |                           |                             |

# Voluntary Life, Spouse Life, Dependent Life, and AD&D

 If you would like to enroll in any of these voluntary and optional benefit plans, select Edit next to the desired choice, and then choose from the options displayed.

If you do not wish to enroll in any of these plans, you may skip this step; the default choice is "**Waive**" – that will stay in effect.

• For Voluntary Life-Employee coverage, you will allocate primary and secondary beneficiaries. See previous page for beneficiary designation instruction.

Select the Acknowledgment checkbox, click Update and Continue, and then click Update Elections.

| Here A                                                                                                    | Are Your Ava                                                                                                    | ilab                                                                                                    | le Options Wi                                                                                                    | ith Your F                                                                                                    | Per-l                                                                                            | Pay-Perio                                                                                                    | d Costs                                                                                                    |                                                                                                    |                                                                                                    |                             |          |                       |
|----------------------------------------------------------------------------------------------------|----------------------------------------------------------------------------------------------------|----------------------------------------------------------------------------------------------------|----------------------------------------------------------------------------------------------------|----------------------------------------------------------------------------------------------------|--------------------------------------------------------------------------------------------------|----------------------------------------------------------------------------------------------------|----------------------------------------------------------------------------------------------------|----------------------------------------------------------------------------------------------------|----------------------------------------------------------------------------------------------------|-----------------------------|----------|-----------------------|
| Selec                                                                                                    | t one of the                                                                                                    | follo                                                                                                    | wing plans:                                                                                                    |                                                                                                    |                                                                                                  |                                                                                                    |                                                                                                    |                                                                                                    |                                                                                                    |                             |          |                       |
|                                                                                                    |                                                                                                    |                                                                                                    |                                                                                                    |                                                                                                    |                                                                                                  |                                                                                                    |                                                                                                    |                                                                                                    |                                                                                                    |                             |          |                       |
|                                                                                                    | Coverage                                                                                                    | e Le                                                                                                    | vel                                                                                                    |                                                                                                    |                                                                                                  |                                                                                                    |                                                                                                    |                                                                                                    |                                                                                                    | Your Cost                   | Ta       | ax Clas               |
| 0                                                                                                    | 0010123                                                                                                    | 0 21                                                                                                    |                                                                                                    |                                                                                                    |                                                                                                  |                                                                                                    |                                                                                                    |                                                                                                    |                                                                                                    |                             | After-T  |                       |
| 0                                                                                                    | Voluntary I                                                                                                    |                                                                                                    |                                                                                                    |                                                                                                    |                                                                                                  |                                                                                                    |                                                                                                    |                                                                                                    |                                                                                                    |                             | Allel-1  | dλ                    |
|                                                                                                    | \$25K ( \$2                                                                                                    | 5,00                                                                                                    | 0)                                                                                                    |                                                                                                    |                                                                                                  |                                                                                                    |                                                                                                    |                                                                                                    |                                                                                                    |                             |          |                       |
| $\bigcirc$                                                                                                    | Malandara                                                                                                    |                                                                                                    |                                                                                                    |                                                                                                    |                                                                                                  |                                                                                                    |                                                                                                    |                                                                                                    |                                                                                                    |                             | After-T  | ax                    |
| $\cup$                                                                                                    | Voluntary I                                                                                                    |                                                                                                    |                                                                                                    |                                                                                                    |                                                                                                  |                                                                                                    |                                                                                                    |                                                                                                    |                                                                                                    |                             |          |                       |
|                                                                                                    | \$50K(\$5                                                                                                    | 0,00                                                                                                    | 0)                                                                                                    |                                                                                                    |                                                                                                  |                                                                                                    |                                                                                                    |                                                                                                    |                                                                                                    |                             |          |                       |
| 0                                                                                                    | Voluntary I                                                                                                    | life                                                                                                    | Employee                                                                                                    |                                                                                                    |                                                                                                  |                                                                                                    |                                                                                                    |                                                                                                    |                                                                                                    |                             | After-T  | ах                    |
|                                                                                                    | \$75K (\$7                                                                                                    |                                                                                                    |                                                                                                    |                                                                                                    |                                                                                                  |                                                                                                    |                                                                                                    |                                                                                                    |                                                                                                    |                             |          |                       |
| 0                                                                                                    |                                                                                                    |                                                                                                    | - /                                                                                                    |                                                                                                    |                                                                                                  |                                                                                                    |                                                                                                    |                                                                                                    |                                                                                                    |                             | After-T  | -                     |
| ۲                                                                                                    | Voluntary I                                                                                                    |                                                                                                    |                                                                                                    |                                                                                                    |                                                                                                  |                                                                                                    |                                                                                                    |                                                                                                    |                                                                                                    |                             | Allel-1  | ах                    |
|                                                                                                    | \$100K ( \$                                                                                                    | 100,                                                                                                    | 000)                                                                                                    |                                                                                                    |                                                                                                  |                                                                                                    |                                                                                                    |                                                                                                    |                                                                                                    |                             |          |                       |
| $\bigcirc$                                                                                                    |                                                                                                    |                                                                                                    |                                                                                                    |                                                                                                    |                                                                                                  |                                                                                                    |                                                                                                    |                                                                                                    |                                                                                                    |                             | After-T  | ax                    |
| $\cup$                                                                                                    | Voluntary I                                                                                                    |                                                                                                    |                                                                                                    |                                                                                                    |                                                                                                  |                                                                                                    |                                                                                                    |                                                                                                    |                                                                                                    |                             |          |                       |
|                                                                                                    | \$125K ( \$                                                                                                    | 129,                                                                                                    | 000)                                                                                                    |                                                                                                    |                                                                                                  |                                                                                                    |                                                                                                    |                                                                                                    |                                                                                                    |                             |          |                       |
| 0                                                                                                    | * Voluntary I                                                                                                    | life                                                                                                    | Employee                                                                                                    |                                                                                                    |                                                                                                  |                                                                                                    |                                                                                                    |                                                                                                    |                                                                                                    |                             | After-T  | ах                    |
|                                                                                                    | \$150K(\$                                                                                                    |                                                                                                    |                                                                                                    |                                                                                                    |                                                                                                  |                                                                                                    |                                                                                                    |                                                                                                    |                                                                                                    |                             |          |                       |
| ~                                                                                                    | *                                                                                                    | ,                                                                                                    | ,                                                                                                    |                                                                                                    |                                                                                                  |                                                                                                    |                                                                                                    |                                                                                                    |                                                                                                    |                             | After-T  |                       |
| 0                                                                                                    | Voluntary I                                                                                                    |                                                                                                    |                                                                                                    |                                                                                                    |                                                                                                  |                                                                                                    |                                                                                                    |                                                                                                    |                                                                                                    |                             | Aller-1  | ax                    |
|                                                                                                    | \$175K ( \$                                                                                                    | 175,                                                                                                    | 000)                                                                                                    |                                                                                                    |                                                                                                  |                                                                                                    |                                                                                                    |                                                                                                    |                                                                                                    |                             |          |                       |
| 0                                                                                                    | *                                                                                                    |                                                                                                    |                                                                                                    |                                                                                                    |                                                                                                  |                                                                                                    |                                                                                                    |                                                                                                    |                                                                                                    |                             | After-T  | ax                    |
| $\sim$                                                                                                    | Voluntary  <br>\$200K ( \$                                                                                                    |                                                                                                    |                                                                                                    |                                                                                                    |                                                                                                  |                                                                                                    |                                                                                                    |                                                                                                    |                                                                                                    |                             |          |                       |
|                                                                                                    | φ200Κ ( φ.                                                                                                    | 200,                                                                                                    | 000)                                                                                                    |                                                                                                    |                                                                                                  |                                                                                                    |                                                                                                    |                                                                                                    |                                                                                                    |                             |          |                       |
| 0                                                                                                    | * Voluntary I                                                                                                    | life                                                                                                    | Employee                                                                                                    |                                                                                                    |                                                                                                  |                                                                                                    |                                                                                                    |                                                                                                    |                                                                                                    |                             | After-T  | ах                    |
|                                                                                                    | \$225K(\$                                                                                                    |                                                                                                    |                                                                                                    |                                                                                                    |                                                                                                  |                                                                                                    |                                                                                                    |                                                                                                    |                                                                                                    |                             |          |                       |
| ~                                                                                                    |                                                                                                    |                                                                                                    |                                                                                                    |                                                                                                    |                                                                                                  |                                                                                                    |                                                                                                    |                                                                                                    |                                                                                                    |                             |          |                       |
| 0                                                                                                    | Waive                                                                                                    |                                                                                                    |                                                                                                    |                                                                                                    |                                                                                                  |                                                                                                    |                                                                                                    |                                                                                                    |                                                                                                    |                             |          |                       |
|                                                                                                    |                                                                                                    | _                                                                                                    |                                                                                                    |                                                                                                    | _                                                                                                |                                                                                                    |                                                                                                    |                                                                                                    |                                                                                                    |                             |          |                       |
|                                                                                                    |                                                                                                    | s all in                                                                                                    | dividuals currently                                                                                                    |                                                                                                    |                                                                                                  |                                                                                                    |                                                                                                    |                                                                                                    |                                                                                                    |                             |          |                       |
| individua<br>also use<br>eligible, c<br>Add                                                                                                    | wing list displays<br>I is missing from<br>this button to ad<br>contact <u>HR Bene</u>                                                                                                    | s all in<br>this li<br>Id nev<br><u>fits</u> .<br>ficiari                                                                                                    | dividuals currently<br>st, use the Add/Re<br>v beneficiaries to y<br>es                                                                                                    | view Benefi<br>our list. For                                                                                                    | iciarie<br>quest                                                                                 | s button to se<br>tions about w                                                                                                    | e his/her s<br>hy a benef                                                                                                    | tatus. `i<br>ficiary m                                                                                                    | 'ou may                                                                                                    | e                           |          |                       |
| individua<br>also use<br>eligible, c<br>Add<br>You may<br>percenta<br>decease<br>the trust<br>then you                                                             | wing list displays<br>it is missing from<br>this button to ad<br>contact <u>HR Bene</u><br><b>JReview Bene</b><br>v designate the fi<br>age to each bene<br>d. If you assign<br>was created. If<br>must submit a s                                                                                                    | s all in<br>this li<br>Id nev<br><u>fits</u> .<br>ficiari<br>ollowi<br>eficiary<br>a trus<br>you a                                                                                                    | dividuals currently<br>st, use the Add/Re<br>v beneficiaries to y                                                                                                    | view Benefi<br>rour list. For<br>rimary or Se<br>ficiaries rec<br>please inclu<br>not designat                                                                                                    | conda<br>conda<br>conda<br>ceive to<br>de the<br>te you                                          | s button to se<br>tions about w<br>ary beneficiar<br>benefits only i<br>e trust's name<br>ir spouse as t                                                                                                    | e his/her s<br>hy a benef<br>ies by alloo<br>f all Priman<br>and addre<br>he sole pri                                                          | tatus. Y<br>iciary m<br>cating a<br>y benefites and<br>mary be                                                                                                    | 'ou may<br>hay not t<br>iciaries a<br>the date<br>eneficiar                                                                                                    | are                         |          |                       |
| individua<br>also use<br>eligible, c<br>Add<br>You may<br>percenta<br>decease<br>the trust<br>then you<br>Benefits.                                                | wing list display:<br>It is missing from<br>this button to ad<br>contact <u>HR Bene</u><br><b>J/Review Bene</b><br><i>d</i> designate the fi<br>tyge to each bene<br>d. If you assign<br>was created. If<br>must submit a s                                                                                                    | s all in<br>this li<br>Id nev<br><u>fits</u> .<br>ficiari<br>ollowi<br>eficiary<br>a trus<br>you a<br>tatem                                                                                                    | dividuals currently<br>st, use the Add/Re<br>v beneficiaries to y<br>es<br>ng individuals as Pr<br>v, Secondary bene<br>t as a beneficiary,<br>re married and do r<br>ent from your spou                                                                                                    | view Benefi<br>rour list. For<br>rimary or Se<br>ficiaries rec<br>please inclu<br>not designat<br>ise consenti                                                                                                    | conda<br>conda<br>ceive to<br>de the<br>te you<br>ing to                                         | s button to se<br>tions about w<br>ary beneficiar<br>benefits only i<br>e trust's name<br>ir spouse as t<br>your benefici                                                                                                    | e his/her s<br>hy a benef<br>ies by alloo<br>f all Primary<br>and addre<br>he sole pri<br>ary design                                           | tatus. Y<br>ficiary m<br>cating a<br>y benefites and<br>mary be<br>ation to                                                                                                    | 'ou may<br>hay not t<br>iciaries a<br>the date<br>eneficiar<br>HR                                                                                                    | are                         |          |                       |
| individua<br>also use<br>eligible, o<br>Add<br>You may<br>percenta<br>decease<br>the trust<br>then you<br>Benefits.<br>All perce                                   | wing list display:<br>I is missing from<br>this button to ad<br>contact <u>HR Bene</u><br>JReview Bene<br>JReview Bene<br>JReview Bene<br>d I gou assign<br>was created. If<br>was created. If<br>was created for<br>was created for<br>the submit as<br>entages for Prime                                                                                                    | s all in<br>this li<br>Id nev<br><u>fits</u> .<br>ficiari<br>ollowi<br>eficiary<br>a trus<br>you a<br>tatem                                                                                                    | dividuals currently<br>st, use the Add/Re<br>v beneficiaries to y<br>es<br>ng individuals as Pr<br>v. Secondary bene<br>t as a beneficiary,<br>re married and do i                                                                                                    | view Benefi<br>rour list. For<br>rimary or Se<br>ficiaries rec<br>please inclu<br>not designat<br>ise consenti                                                                                                    | conda<br>conda<br>ceive to<br>de the<br>te you<br>ing to                                         | s button to se<br>tions about w<br>ary beneficiar<br>benefits only i<br>e trust's name<br>ir spouse as t<br>your benefici                                                                                                    | e his/her s<br>hy a benef<br>ies by alloo<br>f all Primary<br>and addre<br>he sole pri<br>ary design                                           | tatus. Y<br>ficiary m<br>cating a<br>y benefites and<br>mary be<br>ation to                                                                                                    | 'ou may<br>hay not t<br>iciaries a<br>the date<br>eneficiar<br>HR                                                                                                    | are                         |          |                       |
| individua<br>also use<br>eligible, o<br>Add<br>You may<br>percenta<br>decease<br>the trust<br>then you<br>Benefits.<br>All perce                                   | wing list display:<br>It is missing from<br>this button to ad<br>contact <u>HR Bene</u><br><b>J/Review Bene</b><br><i>d</i> designate the fi<br>tyge to each bene<br>d. If you assign<br>was created. If<br>must submit a s                                                                                                    | s all in<br>this li<br>id nev<br><u>fits</u> .<br>ficiari<br>ollowi<br>eficiary<br>a trus<br>you a<br>tatem<br>ary be                                                                                                    | dividuals currently<br>st, use the Add/Re<br>v beneficiaries to y<br>es<br>ng individuals as P<br>y. Secondary bene<br>tas a beneficiary,<br>er married and do<br>ent from your spou<br>neficiaries must tol                                                                                                    | view Benefi<br>rour list. For<br>rimary or Se<br>ficiaries rec<br>please inclu<br>not designat<br>use consenti<br>tal 100. All p                                                                                                    | conda<br>conda<br>ceive b<br>ide the<br>te you<br>ing to                                         | s button to se<br>tions about w<br>any beneficiar<br>benefits only i<br>e trust's name<br>ir spouse as t<br>your benefici<br>tages for Sec                                                                                                    | e his/her s<br>hy a benef<br>ies by alloo<br>f all Primary<br>and addre<br>he sole pri<br>ary design                                           | tatus. Y<br>ficiary m<br>cating a<br>y benefites and<br>mary be<br>ation to                                                                                                    | 'ou may<br>hay not t<br>iciaries a<br>the date<br>eneficiar<br>HR<br>ries (if                                                                                                    | are                         |          |                       |
| individua<br>also use<br>eligible, o<br>Add<br>You may<br>percenta<br>decease<br>the trust<br>then you<br>Benefits.<br>All perce                                   | wing list display:<br>I is missing from<br>this button to ad<br>contact <u>HR Bene</u><br>dReview Bene<br>dreview Bene<br>d designate the fi<br>ge to each bene<br>id. If you assign<br>was created. If<br>must submit a s                                                                                                    | s all in<br>this li<br>Id nev<br>fits.<br>ficiari<br>a trus<br>you a<br>tatem<br>ary be<br>*En                                                                                                    | dividuals currently<br>st, use the Add/Re<br>v beneficiaries to y<br>es<br>ng individuals as Pi<br>, Secondary bene<br>t as a beneficiary,<br>re married and do i<br>ent from your spou<br>neficiaries must tot<br>ter Primary Allo                                                                             | view Benefi<br>rour list. For<br>rimary or Se<br>ficiaries rec<br>please inclu<br>not designat<br>use consenti<br>tal 100. All p<br>cations as                                                                                                    | conda<br>conda<br>ceive b<br>ide the<br>te you<br>ing to<br>percen                               | s button to set<br>tions about w<br>ary beneficiar<br>penefits only i<br>e trust's name<br>r spouse as t<br>your benefici<br>ntages for Sec<br>rcent                                                                                                    | e his/her s<br>hy a benef<br>ies by alloo<br>f all Primary<br>and addre<br>he sole pri<br>ary design                                           | tatus. Y<br>ficiary m<br>cating a<br>y benefites and<br>mary be<br>ation to                                                                                                    | 'ou may<br>hay not t<br>iciaries a<br>the date<br>eneficiar<br>HR                                                                                                    | are                         |          |                       |
| individua<br>also use<br>eligible, o<br>Add<br>You may<br>percenta<br>decease<br>the trust<br>then you<br>Benefits.<br>All perce                                   | wing list display:<br>I is missing from<br>this button to ad<br>contact <u>HR Bene</u><br>dReview Bene<br>dreview Bene<br>d designate the fi<br>ge to each bene<br>id. If you assign<br>was created. If<br>must submit a s                                                                                                    | s all in<br>this li<br>Id nev<br>fits.<br>ficiari<br>a trus<br>you a<br>tatem<br>ary be<br>*En                                                                                                    | dividuals currently<br>st, use the Add/Re<br>v beneficiaries to y<br>es<br>ng individuals as P<br>y. Secondary bene<br>tas a beneficiary,<br>er married and do<br>ent from your spou<br>neficiaries must tol                                                                                                    | view Benefi<br>rour list. For<br>rimary or Se<br>ficiaries rec<br>please inclu<br>not designat<br>use consenti<br>tal 100. All p<br>cations as                                                                                                    | conda<br>conda<br>ceive b<br>ide the<br>te you<br>ing to<br>percen                               | s button to set<br>tions about w<br>ary beneficiar<br>penefits only i<br>e trust's name<br>r spouse as t<br>your benefici<br>ntages for Sec<br>rcent                                                                                                    | e his/her s<br>hy a benef<br>ies by alloo<br>f all Primary<br>and addre<br>he sole pri<br>ary design                                           | tatus. Y<br>ficiary m<br>cating a<br>y benefites and<br>mary be<br>ation to                                                                                                    | 'ou may<br>hay not t<br>iciaries a<br>the date<br>eneficiar<br>HR<br>ries (if                                                                                                    | are                         |          |                       |
| individua<br>also use<br>eligible, c<br>Add<br>You may<br>percenta<br>decease<br>the trust<br>then you<br>Benefits.<br>All perce<br>any) mus                       | wing list display:<br>I is missing from<br>this button to ad<br>contact <u>HR Bene</u><br>dReview Bene<br>dreview Bene<br>d designate the fi<br>ge to each bene<br>id. If you assign<br>was created. If<br>must submit a s                                                                                                    | s all in<br>this li<br>Id nev<br>fits.<br>ficiari<br>a trus<br>you a<br>tatem<br>ary be<br>*En                                                                                                    | dividuals currently<br>st, use the Add/Re<br>v beneficiaries to y<br>es<br>ng individuals as Pi<br>, Secondary bene<br>t as a beneficiary,<br>re married and do i<br>ent from your spou<br>neficiaries must tot<br>ter Primary Allo                                                                             | view Benefi<br>rour list. For<br>rimary or Se<br>ficiaries rec<br>please inclu<br>not designat<br>use consenti<br>tal 100. All p<br>cations as                                                                                                    | conda<br>conda<br>ceive b<br>ide the<br>te you<br>ing to<br>percen                               | s button to set<br>tions about w<br>ary beneficiar<br>penefits only i<br>e trust's name<br>r spouse as t<br>your benefici<br>ntages for Sec<br>rcent                                                                                                    | e his/her s<br>hy a benef<br>ies by alloo<br>f all Primary<br>and addre<br>he sole pri<br>ary design                                           | tatus. Y<br>ficiary m<br>cating a<br>y benefites and<br>mary be<br>ation to                                                                                                    | 'ou may<br>hay not t<br>iciaries a<br>the date<br>eneficiar<br>HR<br>ries (if                                                                                                    | are                         |          |                       |
| individua<br>also use<br>eligible, c<br>Add<br>You may<br>percenta<br>decease<br>the trust<br>then you<br>Benefits.<br>All perce<br>any) mus                       | wing list display:<br>I is missing from<br>this button to ad-<br>contact <u>HR Bene</u><br>greview Bene<br>v designate the fr<br>igge to each bene<br>was created. If<br>must submit a s<br>intages for Prima<br>st also total 100.<br>"                                                                                                    | s all in<br>this li<br>Id nev<br>fits.<br>ficiari<br>a trus<br>you a<br>tatem<br>ary be<br>*En<br>Enter                                                                                                    | dividuals currently<br>st, use the Add/Re<br>beneficiaries to y<br>es<br>or gindividuals as Pri<br>y. Secondary bene<br>ta sa beneficiary<br>ta sa beneficiarios<br>emarried and o<br>ent from your spou<br>neficiaries must tol<br>ter Primary Allo<br>Secondary Allo                                          | view Benefi<br>rour list. For<br>rimary or Se<br>ficiaries rec<br>please inclu<br>not designat<br>use consenti<br>tal 100. All p<br>cations as                                                                                                    | conda<br>conda<br>ceive b<br>ide the<br>te you<br>ing to<br>percen                               | s button to set<br>tions about w<br>ary beneficiar<br>benefits only ie<br>trust's name<br>r spouse as t<br>your benefici<br>atages for Sec<br>rcent<br>rcent<br>Current                                                                                                    | e his/her s<br>hy a benef<br>ies by alloo<br>f all Primar<br>and addre<br>he sole pri<br>ary design<br>condary be                              | tatus. Y<br>ficiary m<br>cating a<br>y beneficias and<br>mary be<br>ation to<br>meficiar                                                                                              | You may<br>hay not be<br>the date<br>eneficiant<br>HR<br>vies (if                                                                                                    | are<br>9<br>y,              | liew     | Secondar              |
| individua<br>also use<br>eligible, c<br>Add<br>You may<br>percenta<br>decease<br>the trust<br>then you<br>Benefits.<br>All perce<br>any) mus                       | wing list display:<br>I is missing from<br>this button to ad-<br>contact <u>HR Bene</u><br>greview Bene<br>v designate the fr<br>igge to each bene<br>was created. If<br>must submit a s<br>intages for Prima<br>st also total 100.<br>"                                                                                                    | s all in<br>this li<br>Id nev<br>fits.<br>ficiari<br>a trus<br>you a<br>tatem<br>ary be<br>*En<br>Enter                                                                                                    | dividuals currently<br>st, use the Add/Re<br>v beneficiaries to y<br>es<br>ng individuals as Pi<br>, Secondary bene<br>t as a beneficiary,<br>re married and do i<br>ent from your spou<br>neficiaries must tot<br>ter Primary Allo                                                                             | view Benefi<br>rour list. For<br>rimary or Se<br>ficiaries rec<br>please inclu<br>not designat<br>use consenti<br>tal 100. All p<br>cations as                                                                                                    | conda<br>conda<br>ceive b<br>ide the<br>te you<br>ing to<br>percen                               | s button to set<br>sitions about w<br>ary beneficiar<br>beneficiar<br>terustrony is<br>traybusen as<br>your benefici<br>recent<br>recent<br>Current<br>Primary                                                                                                    | e his/her s<br>hy a benef<br>ies by alloo<br>f all Primary<br>and addre<br>he sole pri<br>ary design<br>condary be<br>condary be<br>Cu<br>Seco | tatus. Y<br>ficiary m<br>cating a<br>y benef<br>iss and<br>mary be<br>ation to<br>neficiar                                                                                            | You may<br>hay not b<br>iciaries a<br>the date<br>neficiar<br>HR<br>ries (if                                                                                                    | are                         | New      |                       |
| individua<br>also use<br>eligible, c<br>Add<br>You may<br>percenta<br>decease<br>the trust<br>then you<br>Benefits.<br>All perce<br>any) mus                       | wing list display:<br>I is missing from<br>this button to ad-<br>contact <u>HR Bene</u><br>greview Bene<br>v designate the fr<br>igge to each bene<br>was created. If<br>must submit a s<br>intages for Prima<br>st also total 100.<br>"                                                                                                    | s all in<br>this li<br>id nev<br>fits.<br>ficiari<br>ollowi<br>ficiari<br>a trus<br>you a<br>tatem<br>ary be<br>*En<br>Enter<br>Rela                                                                                                    | dividuals currently<br>st, use the Add/Re<br>beneficiaries to y<br>es<br>gindividuals as Pi<br>y. Secondary bene<br>tas a beneficiary,<br>re married and do i<br>ent from your spou<br>neficiaries must tor<br>ter Primary Allo<br>Secondary Allo<br>tionship                                                   | view Benefi<br>rour list. For<br>rimary or Se<br>ficiaries rec<br>please inclu<br>not designat<br>use consenti<br>tal 100. All p<br>cations as                                                                                                    | conda<br>conda<br>ceive b<br>ide the<br>te you<br>ing to<br>percen                               | s button to set<br>tions about w<br>ary beneficiar<br>benefits only ie<br>trust's name<br>r spouse as t<br>your benefici<br>atages for Sec<br>rcent<br>rcent<br>Current                                                                                                    | e his/her s<br>hy a benef<br>ies by alloo<br>f all Primary<br>and addre<br>he sole pri<br>ary design<br>condary be<br>condary be<br>Cu<br>Seco | tatus. Y<br>ficiary m<br>cating a<br>y beneficias and<br>mary be<br>ation to<br>meficiar                                                                                              | You may<br>hay not b<br>iciaries a<br>the date<br>neficiar<br>HR<br>ries (if                                                                                                    | Primary<br>Ilocation        | New      |                       |
| individua<br>also use<br>eligible, c<br>Add<br>You may<br>percenta<br>decease<br>the trust<br>then you<br>Benefits.<br>All perce<br>any) mus                       | wing list display:<br>I is missing from<br>this button to ad-<br>contact <u>HR Bene</u><br>greview Bene<br>v designate the fr<br>igge to each bene<br>was created. If<br>must submit a s<br>intages for Prima<br>st also total 100.<br>"                                                                                                    | s all in<br>this li<br>Id nev<br>fits.<br>ficiari<br>a trus<br>you a<br>tatem<br>ary be<br>*En<br>Enter                                                                                                    | dividuals currently<br>st, use the Add/Re<br>beneficiaries to y<br>es<br>gindividuals as Pi<br>y. Secondary bene<br>tas a beneficiary,<br>re married and do i<br>ent from your spou<br>neficiaries must tor<br>ter Primary Allo<br>Secondary Allo<br>tionship                                                   | view Benefi<br>rour list. For<br>rimary or Se<br>ficiaries rec<br>please inclu<br>not designat<br>use consenti<br>tal 100. All p<br>cations as                                                                                                    | conda<br>conda<br>ceive b<br>ide the<br>te you<br>ing to<br>percen                               | s button to set<br>sitions about w<br>ary beneficiar<br>beneficiar<br>terustrony is<br>traybusen as<br>your benefici<br>recent<br>recent<br>Current<br>Primary                                                                                                    | e his/her s<br>hy a benef<br>ies by alloo<br>f all Primary<br>and addre<br>he sole pri<br>ary design<br>condary be<br>condary be<br>Cu<br>Seco | tatus. Y<br>ficiary m<br>cating a<br>y benef<br>iss and<br>mary be<br>ation to<br>neficiar                                                                                            | You may<br>hay not b<br>iciaries a<br>the date<br>neficiar<br>HR<br>ries (if                                                                                                    | y,<br>Primary               | liew     | Secondar<br>Allocatio |
| individua<br>also use<br>eligible, c<br>Add<br>You may<br>percenta<br>decease<br>the trust<br>then you<br>Benefits.<br>All perce<br>any) mus                       | wing list display:<br>I is missing from<br>this button to ad-<br>contact <u>HR Bene</u><br>greview Bene<br>v designate the fr<br>igge to each bene<br>was created. If<br>must submit a s<br>intages for Prima<br>st also total 100.<br>"                                                                                                    | s all in<br>this li<br>id nev<br>fits.<br>ficiari<br>ollowi<br>ficiari<br>a trus<br>you a<br>tatem<br>ary be<br>*En<br>Enter<br>Rela                                                                                                    | dividuals currently<br>st, use the Add/Re<br>beneficiaries to y<br>es<br>gindividuals as Pi<br>y. Secondary bene<br>tas a beneficiary,<br>re married and do i<br>ent from your spou<br>neficiaries must tor<br>ter Primary Allo<br>Secondary Allo<br>tionship                                                   | view Benefi<br>rour list. For<br>rimary or Se<br>ficiaries rec<br>please inclu<br>not designat<br>use consenti<br>tal 100. All p<br>cations as                                                                                                    | conda<br>conda<br>ceive b<br>ide the<br>te you<br>ing to<br>percen                               | s button to set<br>sitions about w<br>ary beneficiar<br>beneficiar<br>terustrian and<br>terustrian and<br>terustrian and<br>terustrian and<br>terustrian<br>terustrian<br>cent<br>cent<br>Current<br>Primary                                                                                                    | e his/her s<br>hy a benef<br>ies by alloo<br>f all Primary<br>and addre<br>he sole pri<br>ary design<br>condary be<br>condary be<br>Cu<br>Seco | tatus. Y<br>ficiary m<br>cating a<br>y benef<br>iss and<br>mary be<br>ation to<br>neficiar                                                                                            | You may<br>hay not b<br>iciaries a<br>the date<br>neficiar<br>HR<br>ries (if                                                                                                    | Primary<br>Ilocation        | New      |                       |
| individua<br>also use<br>eligible, c<br>Add<br>You may<br>percenta<br>decease<br>the trust<br>then you<br>Benefits.<br>All perce<br>any) mus                       | wing list display:<br>I is missing from<br>this button to ad-<br>contact <u>HR Bene</u><br>greview Bene<br>v designate the fr<br>igge to each bene<br>was created. If<br>must submit a s<br>intages for Prima<br>st also total 100.<br>"                                                                                                    | s all in<br>this li<br>id nev<br>fits.<br>ficiari<br>ollowi<br>ficiari<br>a trus<br>you a<br>tatem<br>ary be<br>*En<br>Enter<br>Rela                                                                                                    | dividuals currently<br>at, use the Add/Re<br>v beneficiaries to y<br>es<br>generation of the add/Re<br>v. Secondary bene<br>tas a beneficiary, remarried and do<br>it as a beneficiary, remarried and do<br>it from your spou<br>neficiaries must tol<br>ter Primary Allo<br>'Secondary Allo<br>tionship<br>use | view Benefi<br>rour list. For<br>rimary or Se<br>ficiaries rec<br>please inclu<br>not designat<br>use consenti<br>tal 100. All p<br>cations as                                                                                                    | conda<br>conda<br>ceive b<br>ide the<br>te you<br>ing to<br>percen                               | s button to set<br>sitions about w<br>ary beneficiar<br>beneficiar<br>terustrian and<br>terustrian and<br>terustrian and<br>terustrian and<br>terustrian<br>terustrian<br>cent<br>cent<br>Current<br>Primary                                                                                                    | e his/her s<br>hy a benef<br>ies by alloo<br>f all Primary<br>and addre<br>he sole pri<br>ary design<br>condary be<br>condary be<br>Cu<br>Seco | tatus. Y<br>ficiary m<br>cating a<br>y benef<br>iss and<br>mary be<br>ation to<br>neficiar                                                                                            | You may<br>hay not b<br>iciaries a<br>the date<br>neficiar<br>HR<br>ries (if                                                                                                    | Primary<br>Ilocation        | Hew      | Allocatio             |
| individua<br>also use<br>eligible, c<br>Add<br>You may<br>percenta<br>decease<br>the trust<br>then you<br>Benefits.<br>All perce<br>any) mus                       | wing list display:<br>I is missing from<br>this button to ad-<br>contact <u>HR Bene</u><br>greview Bene<br>v designate the fr<br>igge to each bene<br>was created. If<br>must submit a s<br>intages for Prima<br>st also total 100.<br>"                                                                                                    | s all ini<br>this li<br>Id new<br>fits.<br>ficiari<br>ollowi<br>fifciary<br>a trus<br>you a<br>tatem<br>ary be<br>*En<br>Enter<br>Rela                                                                                                    | dividuals currently<br>at, use the Add/Re<br>v beneficiaries to y<br>es<br>generation of the add/Re<br>v. Secondary bene<br>tas a beneficiary, remarried and do<br>it as a beneficiary, remarried and do<br>it from your spou<br>neficiaries must tol<br>ter Primary Allo<br>'Secondary Allo<br>tionship<br>use | view Benefi<br>rour list. For<br>rimary or Se<br>ficiaries rec<br>please inclu<br>not designat<br>use consenti<br>tal 100. All p<br>cations as                                                                                                    | conda<br>conda<br>ceive b<br>ide the<br>te you<br>ing to<br>percen                               | s button to set<br>sitions about w<br>ary beneficiar<br>beneficiar<br>terustrian and<br>terustrian and<br>terustrian and<br>terustrian and<br>terustrian<br>terustrian<br>cent<br>cent<br>Current<br>Primary                                                                                                    | e his/her s<br>hy a benef<br>ies by alloo<br>f all Primary<br>and addre<br>he sole pri<br>ary design<br>condary be<br>condary be<br>Cu<br>Seco | tatus. Y<br>ficiary m<br>cating a<br>y benef<br>iss and<br>mary be<br>ation to<br>neficiar                                                                                            | You may<br>hay not b<br>iciaries a<br>the date<br>neficiar<br>HR<br>ries (if                                                                                                    | Primary<br>Ilocation        | New      | Allocatio             |
| Individua<br>also use eligible, c<br>eligible, c<br>You may<br>percenta<br>decease<br>decease<br>decease<br>any must<br>All perce<br>any must<br>Allocatio<br>lame | wing is displays in its messing from this button to ad<br>contact fill Research<br>and the second second second second second<br>and the second second second second second<br>was created. If<br>must sound as<br>a second second second second second<br>second second second second second<br>second second second second<br>second second second second<br>second second second second<br>second second second second<br>second second second<br>second second second<br>second second second<br>second second second<br>second second second<br>second second<br>second second<br>second second<br>second second<br>second<br>second second<br>second<br>second<br>second<br>second<br>second<br>second<br>second second<br>second<br>second<br>second second<br>second second second second<br>second second second second second second second second second second second second second second second second second second second second second second second second second second second second s | s all ini<br>this li<br>Id new<br>fits.<br>ficiari<br>ollowi<br>fifciary<br>a trus<br>you a<br>tatem<br>ary be<br>*En<br>Enter<br>Rela                                                                                                    | dividuals currently<br>st, use the Add/Re<br>v beneficiaries to y<br>es<br>ing Individuals as Pri<br>. Secondary bene<br>ta as beneficiary,<br>te married and do io<br>ter Primary Allo<br>Secondary Allo<br>Secondary Allo<br>use<br>d                                                                         | view Benefi<br>rour list. For<br>rimary or Se<br>ficiaries rec<br>please inclu<br>not designat<br>use consenti<br>tal 100. All p<br>cations as                                                                                                    | conda<br>conda<br>ceive b<br>ide the<br>te you<br>ing to<br>percen                               | s button to set<br>sitions about w<br>ary beneficiar<br>beneficiar<br>terustrian and<br>terustrian and<br>terustrian and<br>terustrian and<br>terustrian<br>terustrian<br>cent<br>cent<br>Current<br>Primary                                                                                                    | e his/her s<br>hy a benef<br>ies by alloo<br>f all Primary<br>and addre<br>he sole pri<br>ary design<br>condary be<br>condary be<br>Cu<br>Seco | tatus. Y<br>ficiary m<br>cating a<br>y benef<br>iss and<br>mary be<br>ation to<br>neficiar                                                                                            | You may<br>hay not b<br>iciaries a<br>the date<br>neficiar<br>HR<br>ries (if                                                                                                    | Primary<br>Ilocation        | New      | Allocatio<br>5        |
| individua<br>also use<br>eligible, c<br>You may<br>percenta<br>decease<br>the trust<br>then you<br>Benefits.<br>All perce<br>any) mus                              | wing is displays in its messing from this button to ad<br>contact fill Research<br>and the second second second second second<br>and the second second second second second<br>was created. If<br>must sound as<br>a second second second second second<br>second second second second second<br>second second second second<br>second second second second<br>second second second second<br>second second second second<br>second second second<br>second second second<br>second second second<br>second second second<br>second second second<br>second second<br>second second<br>second second<br>second second<br>second<br>second second<br>second<br>second<br>second<br>second<br>second<br>second<br>second second<br>second<br>second<br>second second<br>second second second second<br>second second second second second second second second second second second second second second second second second second second second second second second second second second second second s | s all initiality of the second second | dividuals currently<br>st, use the Add/Re<br>v beneficiaries to y<br>es<br>ing Individuals as Pri<br>. Secondary bene<br>ta as beneficiary,<br>te married and do io<br>ter Primary Allo<br>Secondary Allo<br>Secondary Allo<br>use<br>d                                                                         | view Benefi<br>rour list. For<br>rimary or Se<br>ficiaries rec<br>please inclu<br>not designat<br>use consenti<br>tal 100. All p<br>cations as                                                                                                    | conda<br>conda<br>ceive b<br>ide the<br>te you<br>ing to<br>percen                               | s button to set<br>sitions about w<br>ary beneficiar<br>beneficiar<br>terustrian and<br>terustrian and<br>terustrian and<br>terustrian and<br>terustrian<br>terustrian<br>cent<br>cent<br>Current<br>Primary                                                                                                    | e his/her s<br>hy a benef<br>ies by alloo<br>f all Primary<br>and addre<br>he sole pri<br>ary design<br>condary be<br>condary be<br>Cu<br>Seco | tatus, Y<br>iiciary m<br>y benef<br>ess and<br>mary be<br>ation to<br>neficiar<br>rrrent<br>ndary<br>rcent                                                                            | You may<br>aay not b<br>liciaries i<br>the data<br>HR<br>V<br>V<br>New<br>A                                                                                                    | Primary<br>Ilocation<br>100 |          | Allocatio<br>50 >     |
| Individua<br>also use eligible, c de also use<br>eligible, c de also use<br>eligible, c de also use<br>percenta<br>decease<br>any) muse<br>Allocatio<br>Name       | wing list displays<br>is missing from<br>this button to ad-<br>soontact <u>HR Bane</u><br><b>MReview Bene</b><br><b>MReview Bene</b><br><b>Mreview Bene</b><br><b>Mreview Bene</b><br><b>d</b> designate the<br>displays the <b>d</b><br>designate the<br>displays <b>d</b><br><b>d</b> you assign<br>that displays <b>d</b><br><b>d</b> you assign<br>that also total 100.<br>"I<br>on <b>Details</b><br><b>Smith</b><br><b>extra view for the total total total<br/><b>smith</b><br/><b>extra view for the total total</b><br/><b>smith</b></b>                                                                                                    | s all ini<br>this lid nev<br>fifs.<br>ficiari<br>ollowi<br>a trus<br>you a<br>tatem<br>ary be<br>*En<br>Enter<br>Rela<br>Spo<br>Chill<br>this<br>nation                                                                                                    | dividuals currently<br>st, use the Add/Re<br>v beneficiaries to y<br>es<br>ing Individuals as Pri<br>. Secondary bene<br>ta as beneficiary,<br>te married and do io<br>ter Primary Allo<br>Secondary Allo<br>Secondary Allo<br>use<br>d                                                                         | view Benefin<br>rimary or See<br>ficiaries rec<br>ficiaries rec<br>fic | iciarie<br>quest<br>acondat<br>arive t<br>ide the<br>te you<br>ing to<br>opercen<br>i Per<br>Per | s button to se<br>itions about w<br>ary beneficiar<br>benefits only i<br>trusts name<br>recent<br>cont<br>cont<br>cont<br>cont<br>current<br>Primary<br>Percent<br>ctive on 05/05<br>(2) a benefician<br>current of the cont<br>current of the cont<br>current of the current of the | e hishers by alloo<br>all Primary<br>and address the sole pri<br>any design<br>Cu<br>Secon<br>Pe                                               | tatus. 1<br>iiciary n<br>y benefi<br>y benefi<br>y benefi<br>y benefi<br>y senary be<br>ation to<br>neficiar<br>neficiar<br>neficiar<br>neficiar<br>To<br>supers<br>ation g<br>use as | rou may not to incluring the data set of the data set of the d | Primary<br>Ilocation        | New<br>1 | Allocatio<br>50 ×     |
| Individua<br>also use eligible, c de also use<br>eligible, c de also use<br>eligible, c de also use<br>percenta<br>decease<br>any) muse<br>Allocatio<br>Name       | wing iss displays<br>in emission from<br>this button to ad-<br>contact (IR Bener<br>WReview Bener<br>WReview Bener<br>Wreview Bener<br>Was created, If<br>must submt as a<br>rentages for Prime<br>at also total 100.                                                                                                    | s all ini<br>this lid nev<br>fifs.<br>ficiari<br>ollowi<br>a trus<br>you a<br>tatem<br>ary be<br>*En<br>Enter<br>Rela<br>Spo<br>Chill<br>this<br>nation                                                                                                    | dividuals currently<br>st, use the Add/Re<br>v beneficiaries to y<br>es<br>ng individuals as Pr<br>. Secondary bene<br>fit from your spou<br>neficiaries must tof<br>ter Primary Allo<br>Secondary Allo<br>Secondary Allo<br>d<br>d<br>beneficiary design<br>s submitted online<br>is a new new; and i          | view Benefin<br>rimary or See<br>ficiaries rec<br>ficiaries rec<br>fic | iciarie<br>quest<br>acondat<br>arive t<br>ide the<br>te you<br>ing to<br>opercen<br>i Per<br>Per | s button to se<br>itions about w<br>ary beneficiar<br>benefits only i<br>trusts name<br>recent<br>cont<br>cont<br>cont<br>cont<br>current<br>Primary<br>Percent<br>ctive on 05/05<br>(2) a benefician<br>current of the cont<br>current of the cont<br>current of the current of the | e hishers by alloo<br>all Primary<br>and address the sole pri<br>any design<br>Cu<br>Secon<br>Pe                                               | tatus. 1<br>iiciary n<br>y benefi<br>y benefi<br>y benefi<br>y benefi<br>y senary be<br>ation to<br>neficiar<br>neficiar<br>neficiar<br>neficiar<br>To<br>supers<br>ation g<br>use as | rou may not to incluring the data set of the data set of the d | Primary<br>Ilocation<br>100 |          | Allocatio<br>50 ×     |

# Legal Services

 If you wish to enroll in optional and voluntary Legal Services coverage, click Edit to the right of the plan, and then select Hyatt Legal Plan. Then click Update and Continue, and Update Elections.

If you do not wish to enroll in this plan, you may skip this step; the default choice is "**No, I do not want to enroll**" – that will stay in effect.

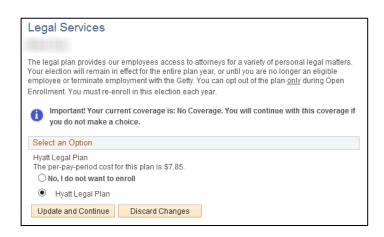

#### Submitting Your Benefits Enrollment

At any time during your enrollment, you can scroll to the bottom of the *Hire/Benefits Eligible* page and click **Save and Continue**.

When you do, you will be prompted to **Submit** or **Cancel**.

If you plan to review your selections, and perhaps make additional selections or further changes, choose **Cancel**. You can log out of ESS and continue the enrollment process at another time if necessary.

# If you click **Submit**, the choices you've made will be final.

To confirm, click **OK**.

| Summarized estimates for new Benefit Elections | Total | Before Tax | After Tax |
|------------------------------------------------|-------|------------|-----------|
| Costs                                          |       |            | 0.00      |
| Your Costs                                     |       |            | 0.00      |
| Save and Continue                              |       |            |           |

Benefits Enrollment
Submit Benefit Choices

You have almost completed your enrollment. If you have no further changes, select the **Submit** button at the bottom of this page to finalize your benefit changes/choices.

Select the Cancel button if you are not ready to submit your choices and wish to return to the Enrollment Summary.

Do not submit your changes/choices until you are sure you have completed everything. You may save your choices on each page and return to the Enrollment Summary as many times as needed, until your enrollment deadline (31 days from the date of the event). Once you select the **Submit** button your benefit choices will be finalized and submitted for processing.

Once the enrollment/choices are processed, you may not be able to make any further benefit changes until the next Open Enrollment period or you have another qualified status change.

#### Authorize Elections

By submitting your benefit choices you are authorizing the company to take deductions from your paycheck to pay for related benefit costs. You are also authorizing the Benefits Department to send necessary personal information to your selected providers to initiate and support the coverage selection you made.

#### Submit Cancel

Select the Submit button to submit your final choices.

Select the Cancel button if you are not ready to submit these as your final choices and wish to return to the Enrollment Summary.

#### Submit Confirmation

Your benefit choices have been successfully submitted to the Benefits Department.

If you have a Getty e-mail account, you will receive a confirmation statement within one business day to confirm your enrollment. Otherwise, you will receive a confirmation statement via interoffice mail within 2-4 business days.

To return to the Benefits Enrollment page, use the OK button.

OK